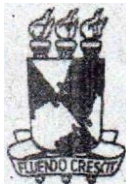

## **UNIVERSIDADE FEDERAL DE SERGIPE PRÓ-REITORIA DE GRADUAÇÃO DEPARTAMENTO DE ADMINISTRAÇÃO ACADÊMICA DIVISÃO DE CONTROLE ACADÊMICO**

## **SOLICITAÇÃO DE AEE — APROVEITAMENTO ESPECIAL DE ESTUDOS**

É facultado ao aluno de graduação da UFS com índice de Eficiência em Períodos Letivos (IEPL) ou Índice de Eficiência de Carga Horária (IECH) superior ou igual a 0,85e Média de Conclusão (MC) superior ou igual a 7,0, abreviar a duração do seu curso, mediante **o** Aproveitamento Especial de Estudos (AEE), que consiste na realização de provas ou outros instrumentos de avaliação específicos aplicados sob supervisão de Banca Examinadora Especial.

A Resolução Nº 20/2016/CONEPE prevê que só é possível o AEE em, no máximo, 2 (duas) disciplinas por período letivo e, também, elenca os seguintes requisitos para o aluno submeter-se à avaliação para o AEE, em determinada disciplina:

- Possuir o pré-requisito obrigatório, se houver, da disciplina solicitada;
- Não estar matriculado na disciplina;
- Não ter se submetido anteriormente à avaliação de AEE ou de AE na mesma disciplina;
- Não se tratar de disciplina eletiva ou daquelas que correspondam a trabalhos de conclusão de curso e estágios curriculares obrigatórios, ou que possuam caráter eminentemente prático, conforme definido no projeto pedagógico do curso;

Através do AEE, o aluno poderá obter aprovação na disciplina solicitada, desde que atinja nota final maior ou igual a 7,0.

Por fim, ressaltamos que disciplinas de departamentos diferentes devem estar em processos separados.

Requerimento, específico para AEE:

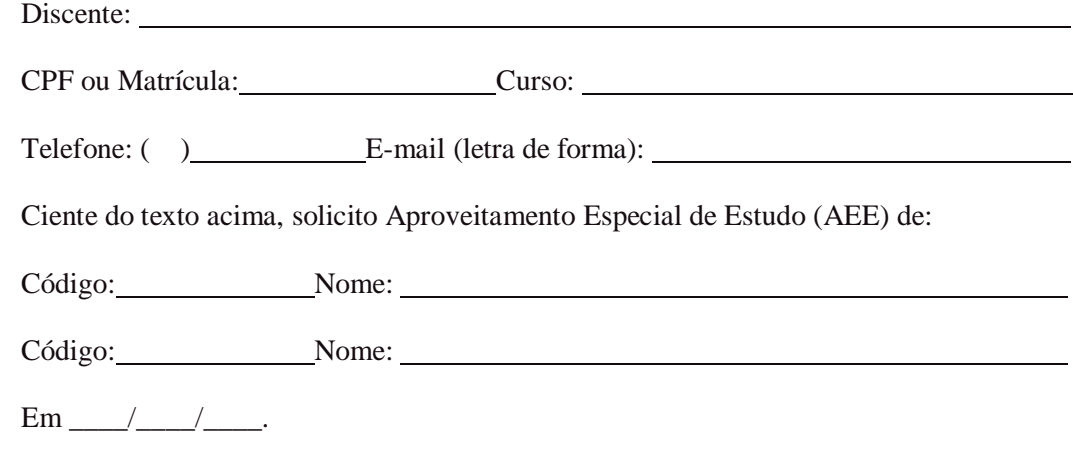

## ASSINATURA DO DISCENTE

(Igual à do documento de identidade apresentado)

Este requerimento, e os documentos acima listados devem ser enviados, NESTA ORDEM E EM ARQUIVO PDF ÚNICO, para semop@academico.ufs.br. A tramitação do processo deve ser acompanhada em https://sei.ufs.br/sei/modulos/pesquisa/md\_pesq\_processo\_pesquisar.php?acao\_externa=protocolo\_pesquisar &acao\_origem\_externa=protocolo\_pesquisar&id\_orgao\_acesso\_externo=0